## PassTest Bessere Qualität , bessere Dienstleistungen!

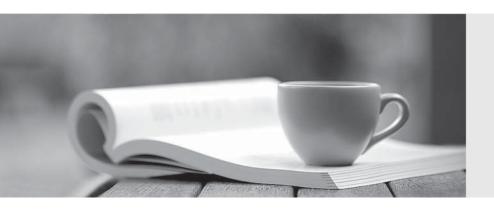

Q&A

http://www.passtest.de Einjährige kostenlose Aktualisierung Exam : C2090-635

Title : IBM Cognos 10 BI OLAP

Developer

Version: DEMO

- 1. When the model contains two data sources that provide date values, how can the developer avoid ambiguity when Transformer sets the current time period?
- A. Disable the data source's ability to set the current time period.
- B. Assign the current date (obtained from the system clock) as the current period.
- C. Let Transformer assign the date closest to the model's creation date as the current period.
- D. Enter the initial current period and adjust it to match the system date and time.

Answer: A

- 2. Where can a developer change relationships to create a structure different from what the data suggests.?
- A. Categories Diagram
- B. Dimension Map
- C. Data source property sheet
- D. Level property sheet

Answer: A

- 3. What must be done to make the cube data available in Analysis Studio?
- A. Use the PowerCube Connection Utility to publish the cube.
- B. Create a data source connection to the cube in Transformer.
- C. Publish the PowerCube as a data source and a package.
- D. Generate a package that contains a data source connection to the cube.

Answer: C

4.A developer added a manual level in the time dimension. During category generation, the developer gets a warning that Transformer is not able to relate the categories to the parent levels.

What must be done to ensure Transformer relates the categories correctly?

- A. Specify a date function for each level.
- B. Specify date input format.
- C. Specify an Invalid Dates category.
- D. Specify a time-state rollup.

Answer: A

- 5. What can be done if a regular time dimension is added to a model, and the levels Year, Quarter, and Month are not automatically generated?
- A. Set the date input format for the time dimension.
- B. Set the data class of the source category to Date.
- C. Change the numeric time sequence for each level.
- D. Create a non-standard time dimension with the new levels.

Answer: B